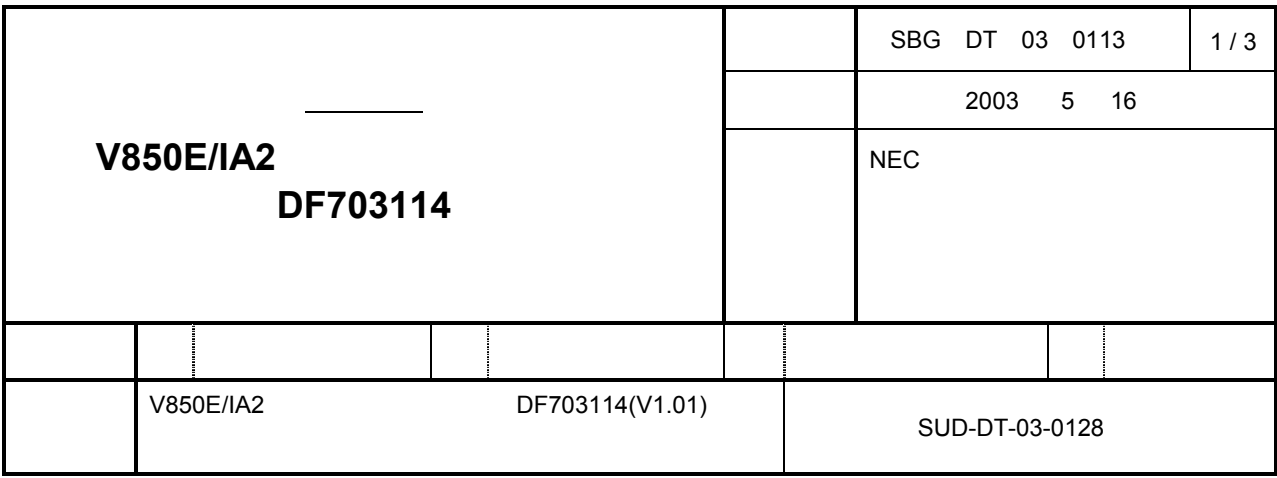

```
CP(K) O
```
## **1.** 対象製品 および バージョン

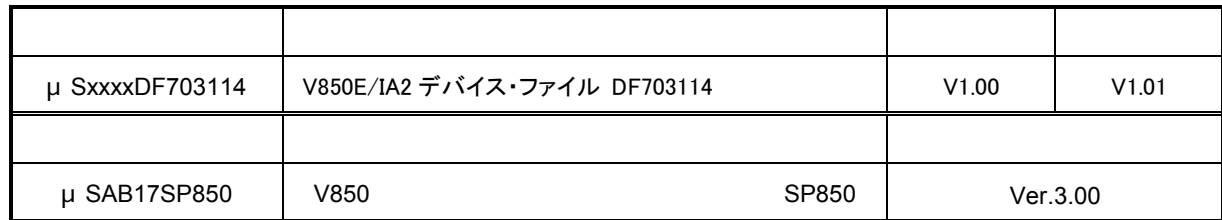

xxxx AB13 , BB13 , 3K13 , 3K15 , 3P16

## **2.** バージョンアップ バージョンアップ内容 バージョンアップ内容

DF703114 Ver.1.01 **CONSTRANT CONSTRANT CONTROL** DF703114(V1.01) 2002 2012 2022 2023 2024 2024 2022 2023 2024 2022 2023 2024 2022 2023 2024 2022 2023

1 I/O R/W

**I/O R/W** 

DTFR0(0x0fffff810) DTFR1(0x0fffff812) DTFR2(0x0fffff814) DTFR3(0x0fffff816)

2 I/O  $\blacksquare$ 

 $V$ O  $\blacksquare$ 

 IFC00(DTFR0 のビット 0)、IFC01(DTFR0 のビット 1)、IFC02(DTFR0 のビット 2) IFC03(DTFR0 のビット 3)、 IFC04(DTFR0 のビット 4)、IFC05(DTFR0 のビット 5) IFC10(DTFR1 のビット 0)、IFC11(DTFR1 のビット 1)、IFC12(DTFR1 のビット 2)、IFC13(DTFR1 のビット 3)、 IFC14(DTFR1 のビット 4)、IFC15(DTFR1 のビット 5)、

IFC20(DTFR2 のビット 0)、IFC21(DTFR2 のビット 1)、IFC22(DTFR2 のビット 2)、IFC23(DTFR2 のビット 3)、 IFC24(DTFR2 のビット 4)、IFC25(DTFR2 のビット 5)、

IFC30(DTFR3 のビット 0)、IFC31(DTFR3 のビット 1)、IFC32(DTFR3 のビット 2)、IFC33(DTFR3 のビット 3)、 IFC34(DTFR2 のビット 4)、IFC35(DTFR3 のビット 5)

 $3<sub>3</sub>$ 

 $\mathsf{N}$ O  $\mathsf{N}$  CM00IC1(0xfffff17E)、CM01IC1(0xfffff180)、CM02IC1(0xfffff182)、CM04IC1(0xfffff184)、 CM05IC1(0xfffff186) CM04IC0(0xfffff188) CM05IC0(0xfffff18A)

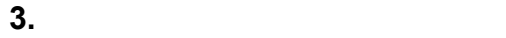

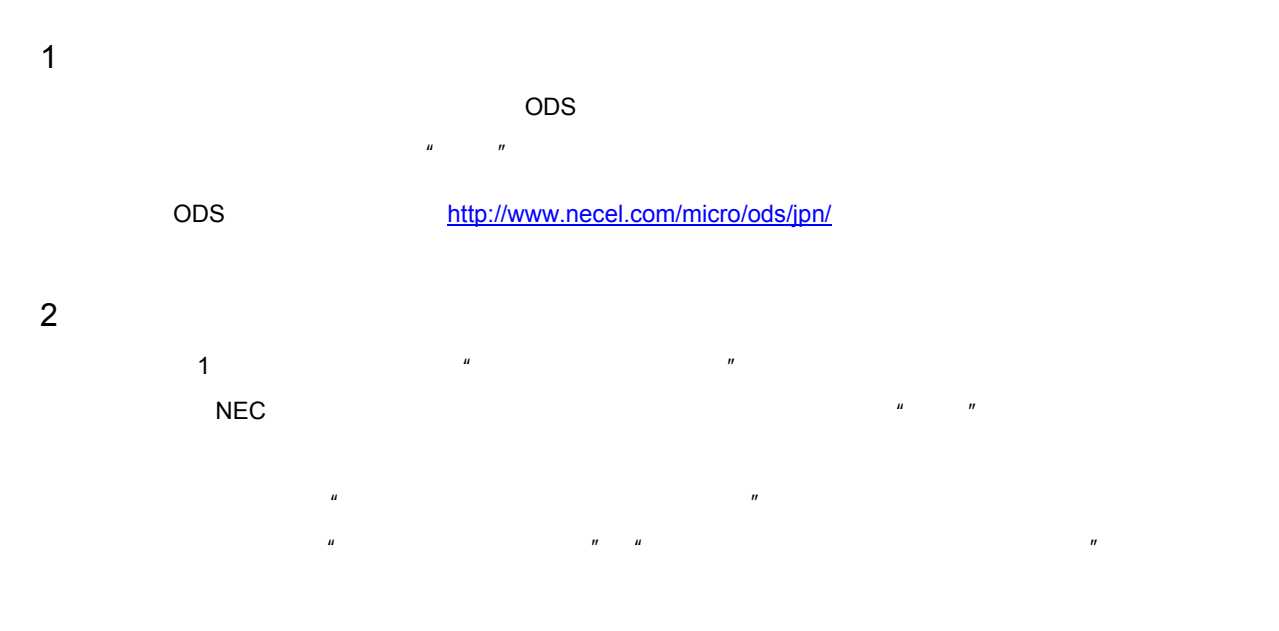

## 対象製品により異なりますので、いずれかの方法を選択してください。

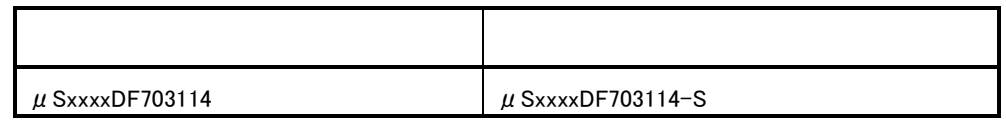

注) xxxx は AB13 , BB13 , 3K13 , 3K15 , 3P16 のいずれかです。

## **4.** バージョンアップ開始時期 1 Windows 2003 5 23 ODS 2 Windows 2003 5 23

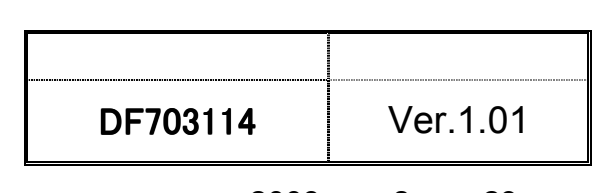

特約店 または 弊社営業担当にお 弊社営業担当にお渡しください

 $\blacksquare$ 

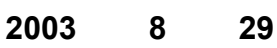

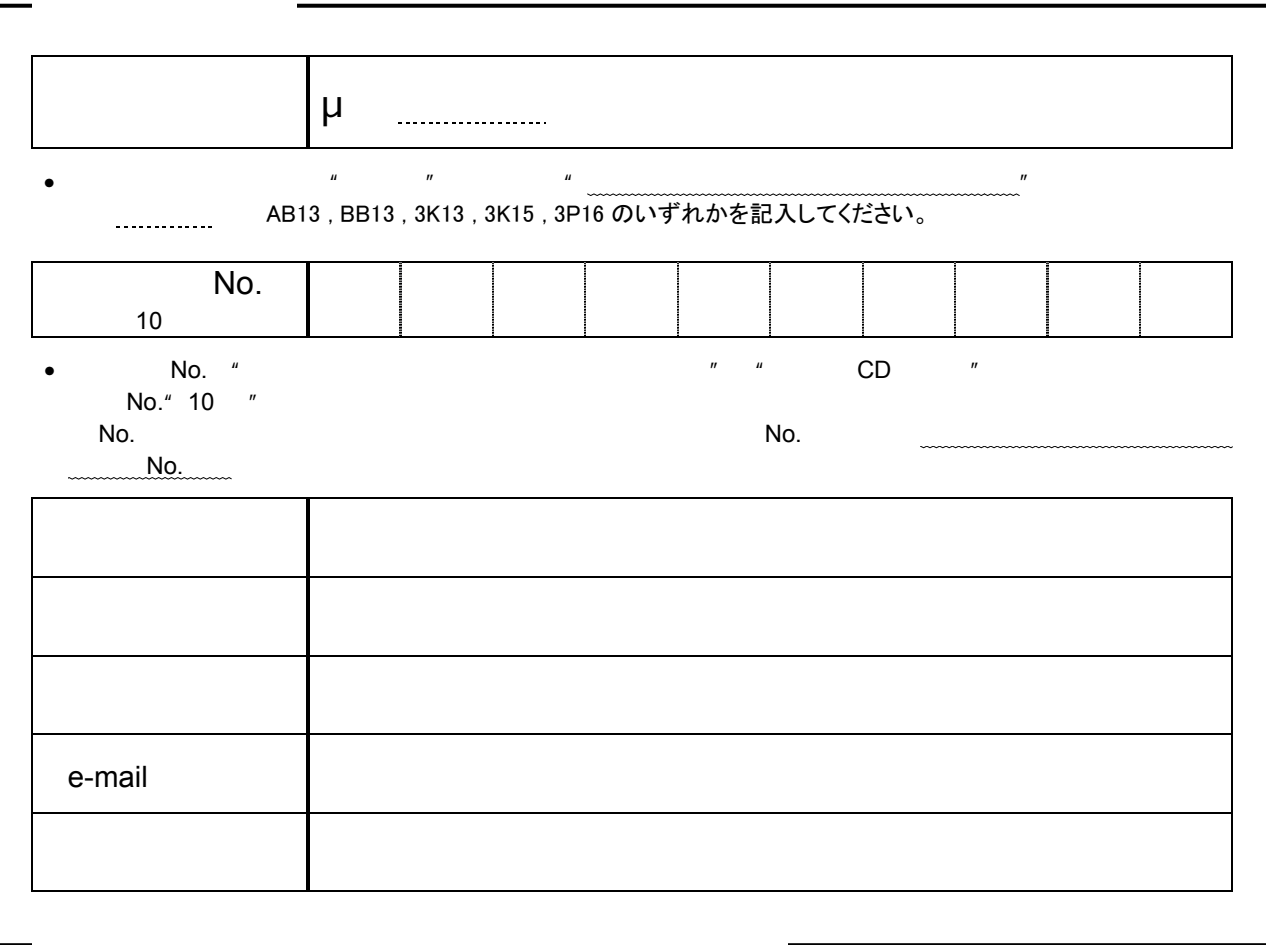

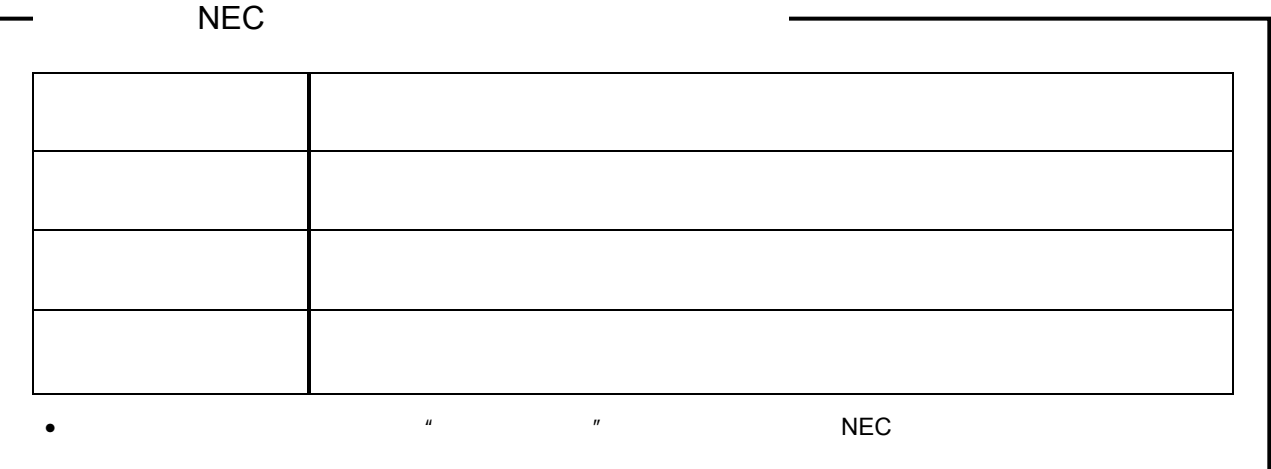